## SAP ABAP table CICCONF {CCM framework screen configuration}

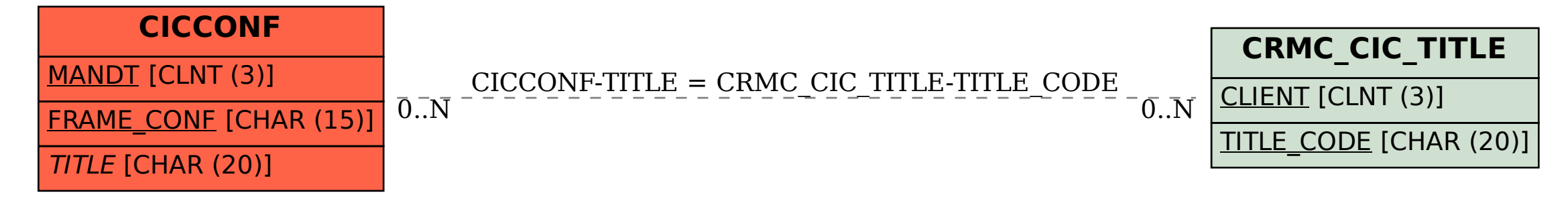